$<<$  Access  $>$ 

 $<<$ Access

- 13 ISBN 9787111329923
- 10 ISBN 7111329929

出版时间:2011-3

 $(2011-03)$ 

, tushu007.com

页数:380

PDF

更多资源请访问:http://www.tushu007.com

, tushu007.com

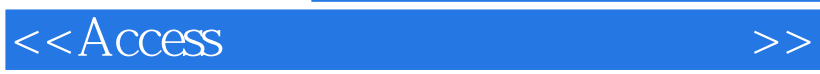

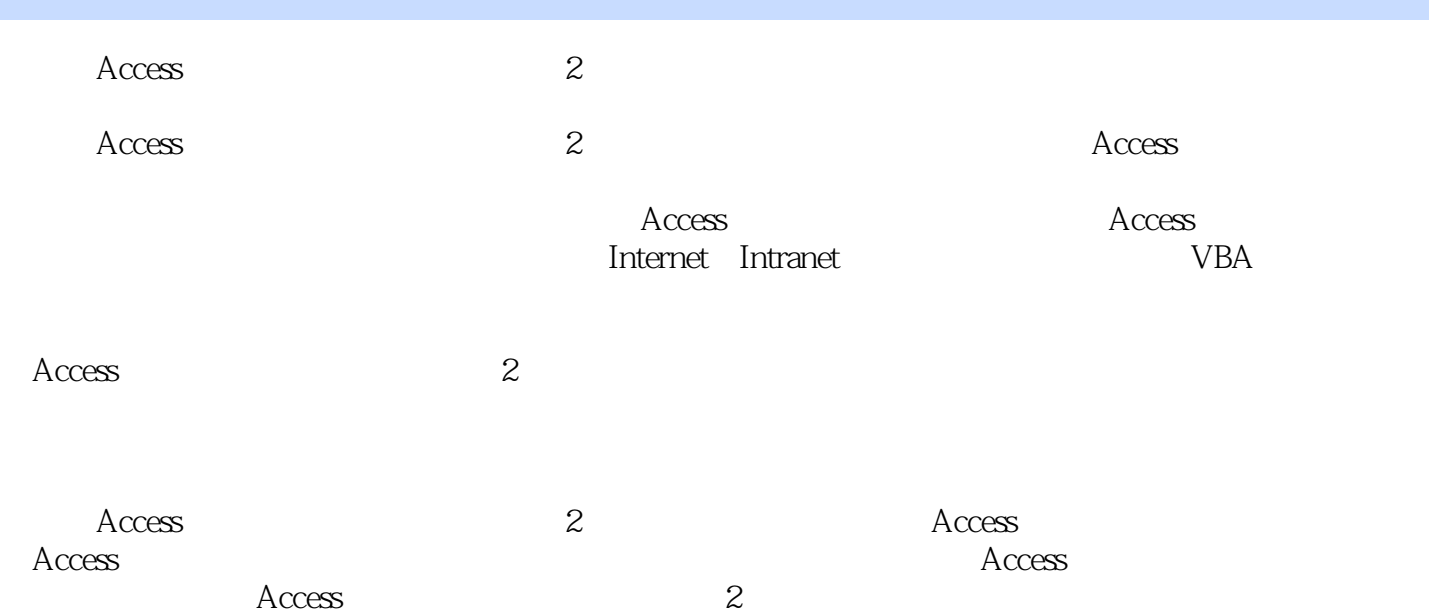

 $<<$ Access  $>$ 

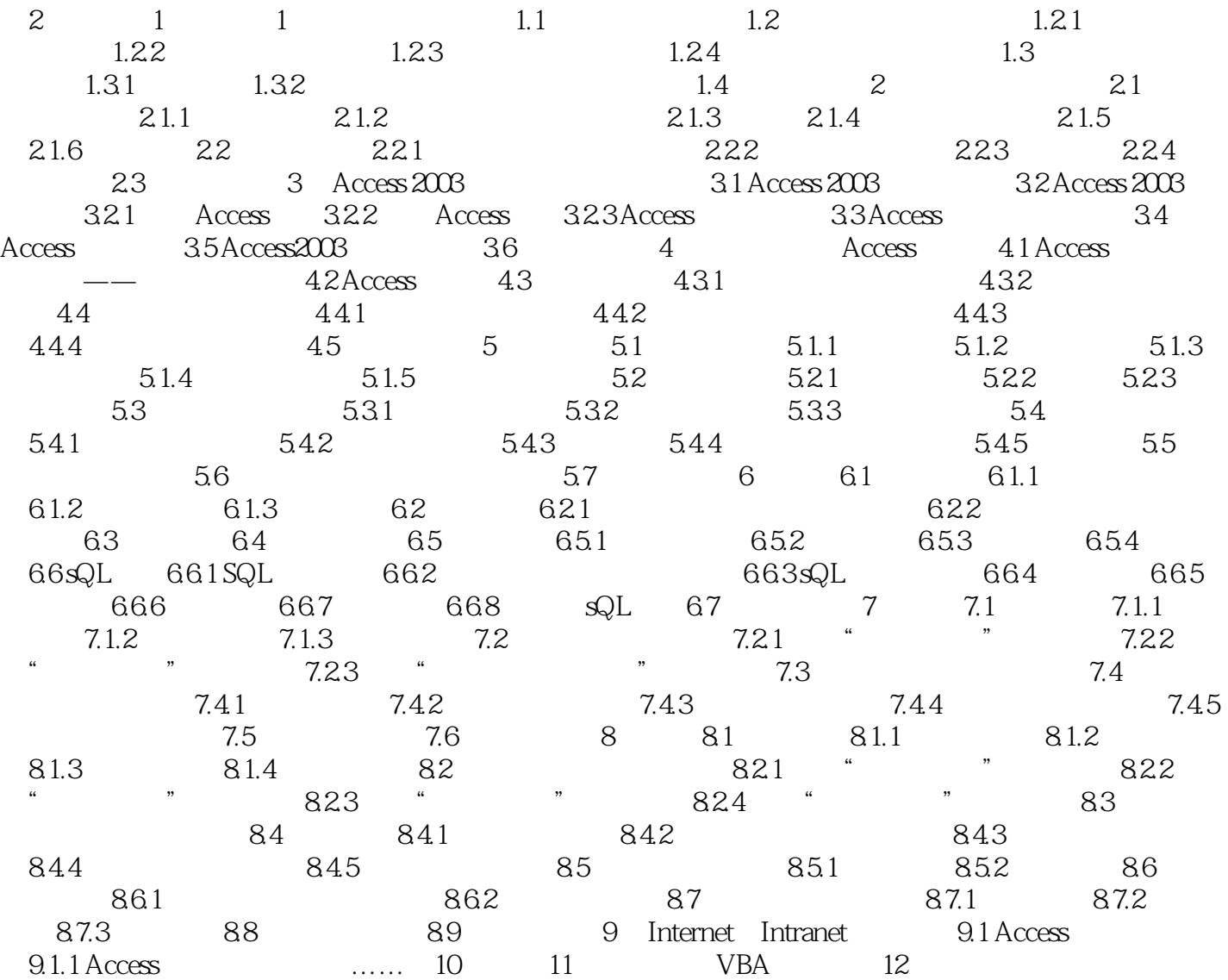

, tushu007.com

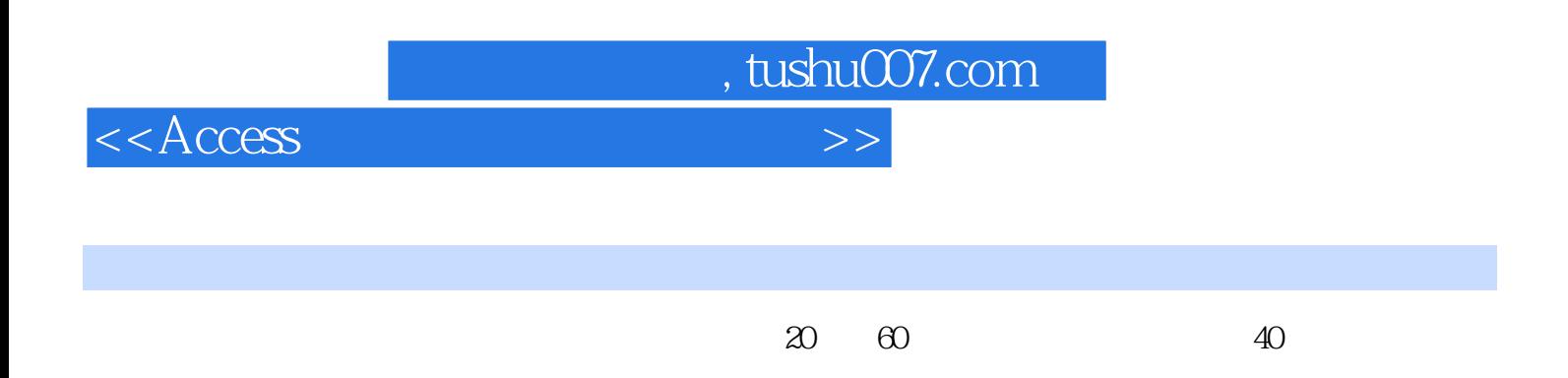

从小型的单项数据处理系统到大型信息系统,.从联机事务处理到联机分析处理,从一般的企事业单位

 $1.1$ 

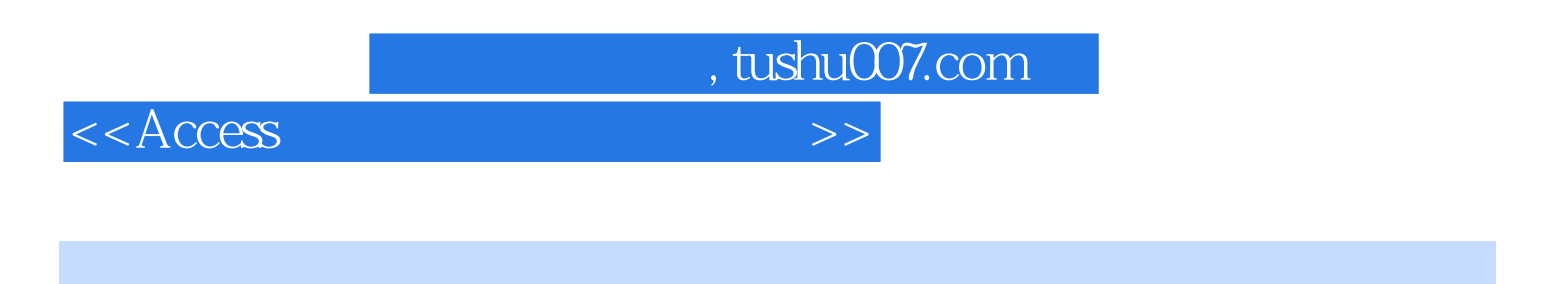

 $\angle$  Access  $(2)$  " "

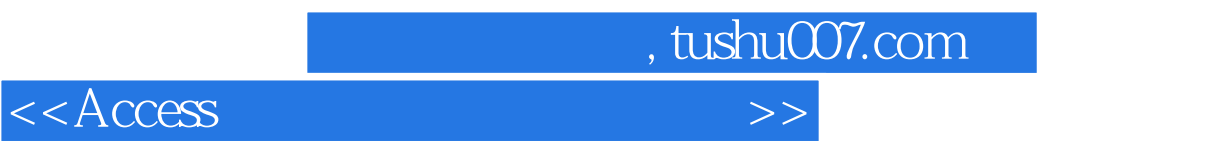

本站所提供下载的PDF图书仅提供预览和简介,请支持正版图书。

更多资源请访问:http://www.tushu007.com